#### **Dynare**

Wouter J. Den Haan London School of Economics

© 2011 by Wouter J. Den Haan

July 6, 2011

#### Introduction

- What is the objective of perturbation?
- Peculiarities of Dynare & some examples
- Incorporating Dynare in other Matlab programs
- Impulse Response Functions
- Local and/or global approximation?
- Perturbation and the effect of uncertainty on the solution
- Pruning

## Objective of 1st-order perturbation

- Obtain *linear* approximations to the policy functions that satisfy the first-order conditions
- state variables:  $x_t = [x_{1,t} \ x_{2,t} \ x_{3,t} \cdots x_{n,t}]'$
- result:

$$y_t = \bar{y} + (x_t - \bar{x})'a$$

• a bar above a variable indicates steady state value

## Underlying theory

Model:

$$\mathsf{E}_t\left[f(g(x))\right]=0,$$

- f(x) is completely known
- g(x) is the unknown policy function.
- Perturbation: Solve sequentially for the coefficients of the Taylor expansion of g(x).

## Neoclassical growth model

- $x_t = [k_{t-1}, z_t]$
- $y_t = [c_t, k_t, z_t]$
- linearized solution:

$$c_{t} = \bar{c} + a_{c,k}(k_{t-1} - \bar{k}) + a_{c,z}(z_{t} - \bar{z})$$

$$k_{t} = \bar{k} + a_{k,k}(k_{t-1} - \bar{k}) + a_{k,z}(z_{t} - \bar{z})$$

$$z_{t} = \rho z_{t-1} + \varepsilon_{t}$$

Within Matlab programs

- Dynare does not understand what  $c_t$  is.
  - could be level of consumption
  - could be log of consumption
  - could be rainfall in Scotland

- Dynare simply generates a linear solution in what you specify as the variables
- More on this below

#### **Peculiarities of Dynare**

- Variables known at beginning of period t must be dated t-1.
- Thus,
  - $k_t$ : the capital stock *chosen* in period t
  - $k_{t-1}$ : the capital stock available at beginning of period t

#### Peculiarities of Dynare

$$k_t = \bar{k} + a_{k,k}(k_{t-1} - \bar{k}) + a_{k,z}(z_t - \bar{z})$$
  
 $z_t = \rho z_{t-1} + \varepsilon_t$ 

can of course be written (less conveniently) as

$$k_t = \bar{k} + a_{k,k}(k_{t-1} - \bar{k}) + a_{k,z_{-1}}(z_{t-1} - \bar{z}) + a_{k,z}\varepsilon_t$$
  
 $z_t = \rho z_{t-1} + \varepsilon_t$ 

with

$$a_{k,z_{-1}} = \rho a_{k,z}$$

Within Matlab programs

• Dynare gives the solution in the less convenient form:

$$c_{t} = \bar{c} + a_{c,k}(k_{t-1} - \bar{k}) + a_{c,z_{-1}}(z_{t-1} - \bar{z}) + a_{c,z}\varepsilon_{t}$$

$$k_{t} = \bar{k} + a_{k,k}(k_{t-1} - \bar{k}) + a_{k,z_{-1}}(z_{t-1} - \bar{z}) + a_{k,z}\varepsilon_{t}$$

$$z_{t} = \rho z_{t-1} + \varepsilon_{t}$$

But you can rewrite it in the more convenient shorter form

## **Dynare program blocks**

- Labeling block: indicate which symbols indicate what
  - variables in "var"
  - exogenous shocks in "varexo"
  - parameters in "parameters"
- Parameter values block: Assign values to parameters

#### Dynare program blocks

- **Model block**: Between "model" and "end" write down the n equations for n variables
  - ullet the equations have conditional expectations, having a (+1)variable makes Dynare understand there is one in this equation

Within Matlab programs

- Initialization block: Dynare has to solve for the steady state. This can be the most difficult part (since it is a true non-linear problem). So good initial conditions are important
- Random shock block: Indicate the standard deviation for the exogenous innovation

Within Matlab programs

#### Solution & Properties block:

- Solve the model with the command
  - 1<sup>st</sup>-order: stoch simul(order=1,nocorr,nomoments,IRF=0)
  - 2<sup>nd</sup>-order: stoch simul(order=2,nocorr,nomoments,IRF=0)
- Dynare can calculate IRFs and business cycle statistics. E.g.,
  - stoch simul(order=1,IRF=30),
  - but I would suggest to program this yourself (see below)

#### **Running Dynare**

- In Matlab change the directory to the one in which you have your \*.mod files
- In the Matlab command window type

dynare programname

This will create and run several Matlab files.

# Model with productivity in levels (FOCs A)

#### Specification of the problem

$$\max_{\substack{\{c_t, k_t\}_{t=1}^{\infty} \\ \text{s.t.}}} \mathsf{E} \sum_{t=1}^{\infty} \beta^{t-1} \frac{c_t^{1-\nu} - 1}{1-\nu} \\ \text{s.t.} \\ c_t + k_t = z_t k_{t-1}^{\alpha} + (1-\delta) k_{t-1} \\ z_t = (1-\rho) + \rho z_{t-1} + \varepsilon_t \\ k_0 \text{ given} \\ \mathsf{E}_t[\varepsilon_{t+1}] = 0 \ \& \ \mathsf{E}_t[\varepsilon_{t+1}^2] = \sigma^2$$

#### **Distribution of innovation**

- 1<sup>st</sup>-order approximations:
  - solution assumes that  $\mathsf{E}_t[arepsilon_{t+1}] = 0$
  - other properties of the distribution do not matter
- 2<sup>nd</sup>-order approximations:
  - solution assumes that  $\mathsf{E}_t[\varepsilon_{t+1}] = 0$
  - $\bullet$   $\sigma$  matters, it affects the constant of the policy function
  - other properties of the distribution do not matter

## **Everything in levels: FOCs A**

#### Model equations:

$$c_{t}^{-\nu} = \mathsf{E}_{t} \left[ \beta c_{t+1}^{-\nu} (\alpha z_{t+1} k_{t}^{\alpha-1} + 1 - \delta) \right]$$

$$c_{t} + k_{t} = z_{t} k_{t-1}^{\alpha} + (1 - \delta) k_{t-1}$$

$$z_{t} = (1 - \rho) + \rho z_{t-1} + \varepsilon_{t}$$

Dynare equations:

```
c^(-nu)
    =beta*c(+1)^(-nu)*(alpha*z(+1)*k^(alpha-1)+1-delta);
c+k=z*k(-1)^alpha+(1-delta)k(-1);
z=(1-rho)+rho*z(-1)+e;
```

#### Policy functions reported by Dynare

• 
$$\delta=0.025, \nu=2$$
,  $\alpha=0.36$ ,  $\beta=0.99$ , and  $\rho=0.95$ 

#### POLICY AND TRANSITION FUNCTIONS

|          | k         | Z         | С        |
|----------|-----------|-----------|----------|
| constant | 37.989254 | 1.000000  | 2.754327 |
| k(-1)    | 0.976540  | -0.000000 | 0.033561 |
| z(-1)    | 2.597386  | 0.950000  | 0.921470 |
| е        | 2.734091  | 1.000000  | 0.969968 |

#### !!!! You have to read output as

|                | k         | z         | С        |
|----------------|-----------|-----------|----------|
| constant       | 37.989254 | 1.000000  | 2.754327 |
| $k(-1)-k_{ss}$ | 0.976540  | -0.000000 | 0.033561 |
| $z(-1)-z_{ss}$ | 2.597386  | 0.950000  | 0.921470 |
| e              | 2.734091  | 1.000000  | 0.969968 |

- That is, explanatory variables are relative to steady state.
- (Note that steady state of *e* is zero by definition)
- If explanatory variables take on steady state values, then choices are equal to the constant term, which of course is simply equal to the corresponding steady state value

## **Changing amount of uncertainty**

Suppose  $\sigma = 0.1$  instead of 0.007

#### POLICY AND TRANSITION FUNCTIONS

|          | k         | Z         | С        |
|----------|-----------|-----------|----------|
| constant | 37.989254 | 1.000000  | 2.754327 |
| k(-1)    | 0.976540  | -0.000000 | 0.033561 |
| z(-1)    | 2.597386  | 0.950000  | 0.921470 |
| е        | 2.734091  | 1.000000  | 0.969968 |
|          |           |           |          |

Any change?

# Model with productivity in logs

Within Matlab programs

#### Specification of the problem

$$\max_{\{c_t, k_t\}_{t=1}^{\infty}} \mathsf{E} \sum_{t=1}^{\infty} \beta^{t-1} \frac{c_t^{1-\nu} - 1}{1-\nu}$$

s.t.

$$c_t+k_t=\exp(z_t)k_{t-1}^lpha+(1-\delta)k_{t-1}$$
 
$$z_t=
ho z_{t-1}+arepsilon_t$$
  $k_0$  given,  $\mathsf{E}_t[arepsilon_{t+1}]=0$ 

## Variables in levels & prod. in logs - FOCs B

Model equations:

$$c_t^{-\nu} = \mathsf{E}_t \left[ \beta c_{t+1}^{-\nu} (\alpha \exp(z_{t+1}) k_t^{\alpha - 1} + 1 - \delta) \right] \\ c_t + k_t = \exp(z_t) k_{t-1}^{\alpha} + (1 - \delta) k_{t-1} \\ z_t = \rho z_{t-1} + \varepsilon_t$$

Dynare equations:

lz=rho\*lz(-1)+e:

```
c^(-nu)
=beta*c(+1)^{-nu}*(alpha*exp(z(+1))*k^(alpha-1)+1-delta);
c+k=exp(lz)*k(-1)^alpha+(1-delta)k(-1);
```

#### Linear solution in what?

Dynare gives a linear system in what you specify the variables to be

## Variables in logs - FOCs C

Model equations:

$$(\exp(\tilde{c}_t))^{-\nu} =$$

$$= \mathsf{E}_t \left[ \beta(\exp(\tilde{c}_{t+1}))^{-\nu} (\alpha \exp(z_{t+1}) (\exp(\tilde{k}_t))^{\alpha-1} + 1 - \delta) \right]$$

$$\exp(\tilde{c}_t) + \exp(\tilde{k}_t) = \exp(z_t) (\exp(\tilde{k}_{t-1}))^{\alpha} + (1 - \delta) \exp(\tilde{k}_{t-1})$$

$$z_t = \rho z_{t-1} + \varepsilon_t$$

The variables  $\tilde{c}_t$  and  $\tilde{k}_t$  are the log of consumption and capital.

## All variables in logs - FOCs C

Model equations (rewritten a bit)

$$\exp(-\nu \tilde{c}_t)$$

$$= \mathsf{E}_t \left[ \beta \exp(-\nu \tilde{c}_{t+1}) (\alpha \exp(z_{t+1} + (\alpha - 1)\tilde{k}_t) + 1 - \delta) \right]$$

$$\exp(\tilde{c}_t) + \exp(\tilde{k}_t) = \exp(z_t + \alpha \tilde{k}_{t-1}) + (1 - \delta) \exp(\tilde{k}_{t-1})$$

$$z_t = \rho z_{t-1} + \varepsilon_t$$

## All variables in logs - FOCs C

#### Dynare equations:

```
exp(-nu*lc)=beta*exp(-nu*lc(+1))*
(alpha*exp(lz(+1)+(alpha-1)*lk))+1-delta);
exp(lc)+exp(lk)
=exp(lz+alpha*lk(-1))+(1-delta)exp(lk(-1));
lz=rho*lz(-1)+e;
```

#### All variables in logs - FOCs C

• This system gives policy functions that are linear in the variables 1c, i.e.,  $ln(c_t)$ , 1k,i.e.,  $ln(k_t)$ , and 1z, i.e.,  $ln(z_t)$ ,

Is the following system any different?

Within Matlab programs

```
exp(-nu*c)=beta*exp(-nu*c(+1))*
(alpha*exp(z(+1)+(alpha-1)*k))+1-delta);
\exp(c) + \exp(k) = \exp(z + a \operatorname{lpha} * k(-1)) + (1 - \operatorname{delta}) \exp(k(-1));
z=rho*z(-1)+e:
```

## **Example with analytical solution**

Within Matlab programs

• If  $\delta = \nu = 1$  then we know the analytical solution. It is

$$k_t = \alpha \beta \exp(z_t) k_{t-1}^a$$
  
$$c_t = (1 - \alpha \beta) \exp(z_t) k_{t-1}^a$$

or

$$\ln k_t = \ln(\alpha \beta) + \alpha \ln k_{t-1} + z_t$$
  
$$\ln c_t = \ln(1 - \alpha \beta) + \alpha \ln k_{t-1} + z_t$$

#### Are linear and loglinear the same?

Suppose that  $k_0=0.798$  &  $z_t=0$   $\forall t$ . Then the two time paths are given by

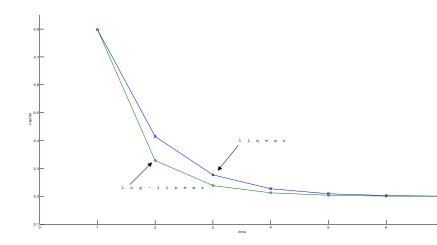

## Substitute out consumption- FOCs D

Within Matlab programs

Model equations:

$$\begin{split} \left[z_{t} \exp(\alpha \tilde{k}_{t-1}) + (1-\delta) \exp(\tilde{k}_{t-1}) - \exp(\tilde{k}_{t})\right]^{-\nu} \\ &= \\ \mathsf{E}_{t} \left\{ \beta \left( \begin{array}{l} \left[ \exp(z_{t+1} + \alpha \tilde{k}_{t}) + (1-\delta) \exp(\tilde{k}_{t}) - \exp(\tilde{k}_{t+1}) \right]^{-\nu} \times \\ (\alpha \exp(z_{t+1} + (\alpha - 1)\tilde{k}_{t}) + 1 - \delta) \end{array} \right) \right\} \end{split}$$

$$z_t = \rho z_{t-1} + \varepsilon_t$$

Does this substitution affect the solution?

#### Do it yourself!

• Try to do as much yourself as possible

# What (not) to do your self

- Find the policy functions:
  - can be quite tricky, so let Dynare do it.
- IRFs, business cycle statistics, etc:
  - easy to program yourself
  - you know exactly what you are getting

Within Matlab programs

- Dynare linearizes everything
- Suppose you have an approximation in levels
- Add the following equation to introduce output

$$y_t = z_t k_t^{\alpha} h_t^{1-\alpha}$$

- Dynare will take a first-order condition of this equation to get a first-order approximation for  $y_t$
- But you already have solutions for  $k_t$  and  $h_t$

# Why do things yourself?

Within Matlab programs

- Getting the policy rules requires a bit of programming  $\implies$  let Dynare do this for you
- But, program more yourself  $\Longrightarrow$  you understand more
- Thus program yourself the simpler things:
  - IRFs, simulated time paths, business cycle statistics, etc
  - That is, use stoch simul(order=1,nocorr,nomoments,IRF=0)

#### **Tricks**

- Incorporating Dynare in other Matlab programs
- Read parameter values in \*.mod file from external file
- Read Dynare policy functions as they appear on the screen
- How to get good initial conditions to solve for steady state

# Keeping variables in memory

- Dynare clears all variables out of memory
- To overrule this, use

dynare program.mod noclearall

## Saving solution to a file

Within Matlab programs

- Replace the file "disp dr.m" with alternatives available on my website
- I made two changes:
  - The original Dynare file only writes a coefficient to the screen if it exceeds 10<sup>-6</sup> in absolute value. I eliminated this condition
  - I save the policy functions, exactly the way Dynare now writes them to the screen

To load the policy rules into a matrix called "decision" simply type

load dynarerocks

#### Loops

- The last trick allows you to run the same dynare program for different parameter values
- Suppose your Dynare program has the command

$$nu=3;$$

 You would like to run the program twice; once for nu=3, and once for nu=5.

#### Loops

In your Matlab program, loop over the different values of nu. Save the value of nu and the associated name to the file "parameterfile":

save parameterfile nu

and *then* run Dynare

**2** In your Dynare program file, replace the command "nu = 3" with

load parameterfile

set param value('nu',nu);

#### This does the same

1 Loop over eta instead of nu

save hangten eta

2 In your \*.mod file

load hangten

set \_ param \_ value('nu',eta);

- the name of the file is abitrary
- in set\_param\_value('.',.), the first argument is the name in your \*.mod file and the second is the numerical value

## **Homotophy**

- Hardest part of Dynare is to solve for steady state
- Homotophy makes this a lot easier
- Suppose you want to the x such that

$$f(x; \alpha_1) = 0$$

and suppose that you know the solution for  $lpha_0$ 

Consider

$$f(x; \omega \alpha_1 + (1 - \omega)\alpha_0) = 0$$

## Homotophy

$$f(x; \omega \alpha_1 + (1 - \omega)\alpha_0) = 0$$

IRFs & Simulations

- Set  $\omega$  to a small value
- Solve for x using solution for  $\alpha_0$  as initial condition
- Increase  $\omega$  slightly
- Solve for x using the latest solution for x as initial condition
- Continue until  $\omega = 1$

#### Homotophy

#### You could even use

•

$$\omega f(x; \alpha_1) + (1 - \omega) g(x; \alpha_0) = 0$$

IRFs & Simulations

as your homotophy system

• Works best is  $f(x; \alpha_1)$  is close to  $g(x; \alpha_0)$ 

#### Using loop to get good initial conditions

With a loop you can update the initial conditions used to solve for steady state

- 1 Use parameters to define initial conditions
- 2 Solve model for simpler case
- Gradually change parameter
- Alternatives:
  - **1** use different algorithm to solve for steady state: solve algo=1.2, or 3
  - 2 solve for coefficients instead of variables

# Simple model with endogenous labor

• Solve for c, k, h using

$$1 = \beta(\alpha (k/h)^{\alpha-1} + 1 - \delta)$$

$$c + k = k^{\alpha}h^{1-\alpha} + (1 - \delta)k$$

$$c^{-\nu}(1 - \alpha)(k/h)^{\alpha} = \phi h^{\kappa}$$

$$\phi = 1$$

**2** Or solve for  $c, k, \phi$  using

$$1 = \beta(\alpha (k/h)^{\alpha-1} + 1 - \delta)$$

$$c + k = k^{\alpha}h^{1-\alpha} + (1 - \delta)k$$

$$c^{-\nu}(1 - \alpha)(k/h)^{\alpha} = \phi h^{\kappa}$$

$$h = 0.3$$

#### Definition: The effect of a one-standard-deviation shock

- Take as given  $k_0$ ,  $z_0$ , and time series for  $\varepsilon_t$ ,  $\{\varepsilon_t\}_{t=1}^T$
- Let  $\{k_t\}_{t=1}^T$  be the corresponding solutions

Within Matlab programs

• Consider the time series  $\varepsilon_t^*$  such that

$$\varepsilon_t^* = \varepsilon_t \quad \text{for } t \neq \tau \\
\varepsilon_t^* = \varepsilon_t + \sigma \text{ for } t = \tau$$

- Let  $\{k_t^*\}_{t=1}^T$  be the corresponding solutions
- Impulse response functions are calculated as

$$IRF_j^k = k_{ au+j}^* - k_{ au+j} \quad ext{for } j \geq 0 ext{ if } k ext{ is in logs}$$
 
$$IRF_j^k = \frac{k_{ au+j}^* - k_{ au+j}}{k_{ au+i}} \quad ext{for } j \geq 0 ext{ if } k ext{ is in levels}$$

• Consider the time series  $\varepsilon_t^*$  such that

$$\varepsilon_t^* = \varepsilon_t \quad \text{for } t \neq \tau \\
\varepsilon_t^* = \varepsilon_t + \sigma \text{ for } t = \tau$$

- Let  $\{k_t^*\}_{t=1}^T$  be the corresponding solutions
- Impulse response functions are calculated as

$$IRF_{i}^{k}\left(\sigma\right)=k_{\tau+j}^{*}-k_{\tau+j}\quad\text{for }j\geq0$$

## IRFs in general

- In general, IRFs will depend on
  - State of the economy when the shock occurs
    - thus depends on  $\{\varepsilon_t\}_{t=1}^{\tau}$
  - Future shocks
    - thus depends on  $\{\varepsilon_t\}_{t=\tau+1}^{\infty}$
- In general,  $IRF_{i}^{k}\left(\sigma\right)/\sigma$  depends on sign and size of  $\sigma$

#### IRFs in linear models

- In linear models, IRFs do not depend on
  - State of the economy when the shock occurs
  - Future shocks
- In linear modles,  $IRF_i^k(\sigma)/\sigma$  does **not** depend on sign and size of  $\sigma$

> You are free to pick the conditions anyway you want (including the easiest ones)

#### IRFs in linear models

#### Dynare gives you

$$k_t = \bar{k} + a_{k,k}(k_{t-1} - \bar{k}) + a_{k,z_{-1}}(z_{t-1} - \bar{z}) + a_{k,\varepsilon}\varepsilon_t$$

#### Fasiest conditions:

- Start at  $k_0 = \bar{k}$  and  $z_0 = \bar{z} \ (=0)$
- Let  $\varepsilon_1 = \sigma_{\varepsilon}$  and  $\varepsilon_t = 0$  for t > 1
- Calculate time path for z<sub>t</sub>
- Calculate time path for  $k_t$
- Calculate time path for other variables

Within Matlab programs

#### higher-order case:

- One could repeat procedure described in last slide
- But this is just one of the many impulse response functions of the nonlinear model
- How to proceed?
  - calculate IRF for interesting initial condition (e.g., boom & recession)
  - ullet simulate time series  $\left\{k_t
    ight\}_{t=1}^T$  and calculate IRF at each point
    - IRF becomes a band

#### **Properties perturbation solutions**

- 1 Impact uncertainty on policy function
- Accuracy as a global approximation
- 3 Preserving shape & stability with higher-order approximations

Properties perturbation solutions

#### Perturbation and impact of uncertainty

- ullet Let  $\sigma$  be a parameter that scales all innovation standard deviations
  - ullet  $\sigma=0\Longrightarrow$  no uncertainty at all
- ullet 1st-order:  $\sigma$  has no effect on policy rule at all
  - certainty equivalence
- $2^{nd}$ -order:  $\sigma$  only affects the constant
- $3^{rd}$ -order:  $\sigma$  only affects constant and linear terms

Introduction

## Perturbation and impact of uncertainty

#### Consequences for returns and risk premia:

- 1st-order: returns not affected by  $\sigma$   $\Longrightarrow$  no risk premium
- $2^{\text{nd}}$ -order:  $\sigma$  only shifts returns  $\Longrightarrow$  no time-varying risk premium
- 3<sup>rd</sup>-order: lowest possible order to get *any* time variation in returns

#### **Theory**

- Local convergence is guaranteed
- Global approximation could be good
- Theory says nothing about convergence patterns
- Theory doesn't say whether second-order is better than first
- For complex functions, this is what you have to worry about

# **Example with simple Taylor expansion**

#### Truth:

$$f(x) = -690.59 + 3202.4x - 5739.45x^{2} +4954.2x^{3} - 2053.6x^{4} + 327.10x^{5}$$

defined on [0.7, 2]

Introduction

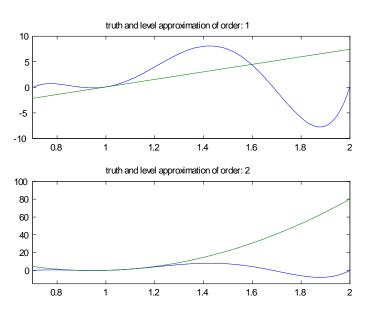

Figure: Level approximations

Introduction

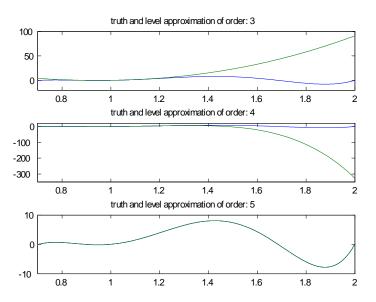

Figure: Level approximations continued

## **Approximation in log levels**

Think of f(x) as a function of  $z = \log(x)$ . Thus,

$$f(x) = -690.59 + 3202.4 \exp(z) - 5739.45 \exp(2z) +4954.2 \exp(3z) - 2053.6 \exp(4z) + 327.10 \exp(5z).$$

IRFs & Simulations

Introduction

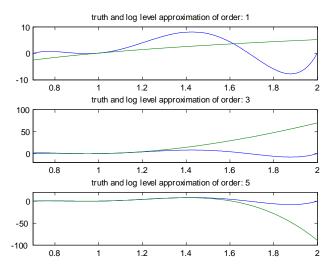

Figure: Log level approximations

Introduction

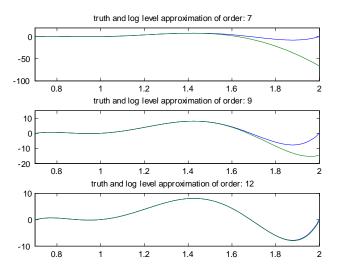

Figure: Log level approximations continued

# ln(x) & Taylor series expansions at x = 1

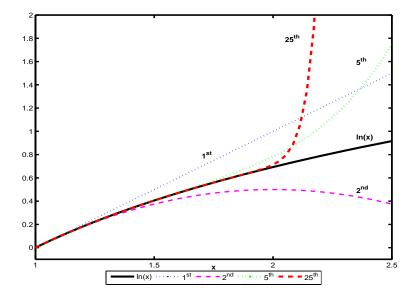

#### **Problems with preserving shape**

Within Matlab programs

- nonlinear higher-order polynomials always have "weird" shapes
- weirdness may occur close to or far away from steady state
- thus also in the standard growth model

# Standard growth model and odd shapes due to perturbation (log utility)

IRFs & Simulations

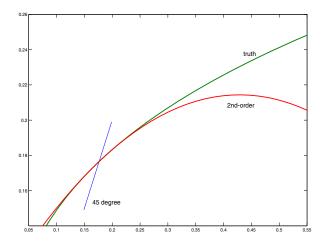

#### Introduction

# Standard growth model and odd shapes due to perturbation (log utility)

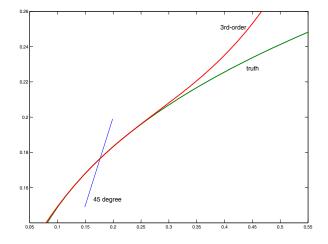

## Problems with stability

$$h(x) = \alpha_0 + x + \alpha_1 e^{-\alpha_2 x}$$
$$x_{+1} = h(x) + \operatorname{shock}_{+1}$$

Unique globally stable fixed point

# Perturbation approximation & stability

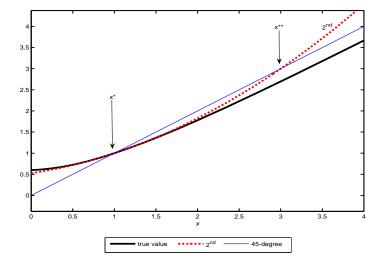

#### How to calculate a simulated data set

Dynare gives you

$$k_t = \bar{k} + a_{k,k}(k_{t-1} - \bar{k}) + a_{k,z_{-1}}(z_{t-1} - \bar{z}) + a_{k,\varepsilon}\varepsilon_t$$

- Start at  $k_0 = \bar{k}$  and  $z_0 = \bar{z}$  (=0)
- ullet Use a random number generator to get a series for  $arepsilon_t$  for t=1 to t=T
- ullet Calculate time path for  $z_t$
- Calculate time path for  $k_t$
- Calculate time path for other variables
- Discard an initial set of observations
- Same procedure works for higher-order case
  - except this one could explode

### Simulate higher-order & pruning

- first-order solutions are by construction stationary
  - simulation cannot be problematic
- simulation of higher-order can be problematic
- simulation of 2<sup>nd</sup>-order will be problematic for large shocks
- pruning:
  - · ensures stability
  - solution used is no longer a policy function

# Simulate higher-order & pruning

- pruning:
  - ensures stability
  - solution used is no longer a policy function of the original state variables
  - also changes the time path if it is not explosive

#### **Pruning**

- $k^{(n)}(k_{-1},z)$ : the  $n^{\text{th}}$ -order perturbation solution for k as a function of  $k_{-1}$  and z.
- $k_t^{(n)}$ : the value of  $k_t$  generated with  $k^{(n)}(\cdot)$ .

### Pruning for second-order perturbation

• The regular perturbation solution  $k^{(2)}$  can be written as

$$k_{t}^{(2)} - k_{ss}$$

$$=$$

$$a^{(2)} + a_{k}^{(2)} \left( k_{t-1}^{(2)} - k_{ss} \right) + a_{z}^{(2)} \left( z_{t} - z_{ss} \right)$$

$$+ \tilde{k}^{(2)} (k_{t-1}^{(2)}, z_{t})$$

## Pruning for second-order perturbation

With pruning one would simulate *two* series  $k_t^{(1)}$  and  $k_t^{(2)}$ 

$$\mathbf{k_{t}^{(1)}} - k_{ss} = a_{k}^{(1)} \left( \mathbf{k_{t-1}^{(1)}} - k_{ss} \right) + a_{z}^{(1)} \left( z_{t} - z_{ss} \right)$$

$$k_{t}^{(2)} - k_{ss} = a^{(2)} + a_{k}^{(2)} \left( k_{t-1}^{(2)} - k_{ss} \right) + a_{z}^{(2)} \left( z_{t} - z_{ss} \right) + \tilde{k}^{(2)} (\mathbf{k}_{t-1}^{(1)}, z_{t})$$

- solution used is  $k_t^{(2)}$
- ullet  $k_{\scriptscriptstyle t}^{(2)}$  is *not* a function of  $z_t$  and  $k_{t-1}^{(2)}$ , but a function of three state variables!!!

**Figure:**  $2^{\rm nd}$ -order pruned perturbation approximation for neoclassical growth model;  $k_t^{(2)}-k_{t-1}^{(2)}$  as a "function" of  $k_{t-1}^{(2)}$ 

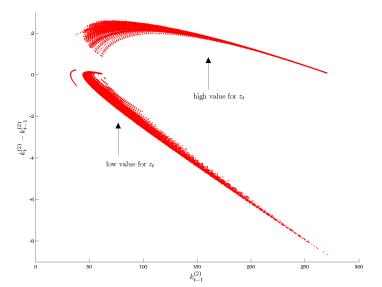

Introduction

# Pruning for second-order perturbation

$$k_t^{(2)} - k_{ss} = a^{(2)} + a_k^{(2)} \left( k_{t-1}^{(2)} - k_{ss} \right) + a_z^{(2)} \left( z_t - z_{ss} \right) + \tilde{k}^{(2)} (\mathbf{k}_{t-1}^{(1)}, z_t)$$

- ullet  $k_t^{(1)}$  is stationary as long as BK conditions are satisfied
- $\tilde{k}^{(2)}(k_{t-1}^{(1)}, z_t)$  is then also stationary
- ullet  $\left|a_1^{(2)}
  ight|<1$  then ensures that  $k_t^{(2)}$  is stationary

## Third-order pruning

- $\tilde{k}^{(3)}(k_{t-1},z_t)$ : part of  $k^{(3)}$  with second-order terms  $\tilde{k}^{(3)}(k_{t-1},z_t)$ : part of  $k^{(3)}$  with third-order terms

#### $k_{*}^{(2)}$ is generated as above

$$k_t^{(3)} - k_{ss} = a^{(3)} + a_k^{(3)} \left( k_{t-1}^{(3)} - k_{ss} \right) + a_z^{(3)} \left( z_t - z_{ss} \right) + \tilde{k}^{(3)} \left( k_{t-1}^{(2)}, z_t \right) + \tilde{k}^{(3)} \left( k_{t-1}^{(2)}, z_t \right)$$

#### **Practical**

Within Matlab programs

- Dynare expects files to be in a regular path like e:\... and cannot deal with subdirectories like //few.eur.nl/.../...
- The solution is to put your \*.mod files on a memory stick

#### **Practical**

- Dynare creates a lot of files
- To delete all those run the gonzo.m function.
- In particular:
  - copy gonzo.m in current directory (or directory that is part of your path)
  - if your dynare file is called modela.mod use (in command window or in file)

gonzo('modela')

#### References

- of course: www.dynare.org
- Griffoli, T.M., Dynare user guide
- Den Haan, W.J., Perturbation techniques,
  - Relatively simple exposition of the theory and relation with (modified) LQ.
- Den Haan, W.J., and J. de Wind, Nonlinear and stable perturbation-based approximations equilibrium models
  - discussion of the problems of pruning
- Lombardo, G., Approximating DSGE Models by series expansions
  - derivation of the pruning solution as a perturbation solution